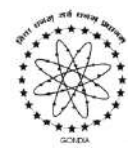

Gondia Education Society's

## DHOTE BANDHU SCIENCE COLLEGE, GONDIA

Dist: **GONDIA (M.S.) 441614** Accredited 'A+' by NAAC, Bangalore **|** College with Potential for Excellence UGC Community College & BVoc **|** Centre for Higher Learning and Research Affiliated to Rashtrasant Tukadoji Maharaj Nagpur University **|** Mentor Institution Recognized by NAAC & UGC

# 1.1.1

# Departmental Meeting

Session: 2021-2022

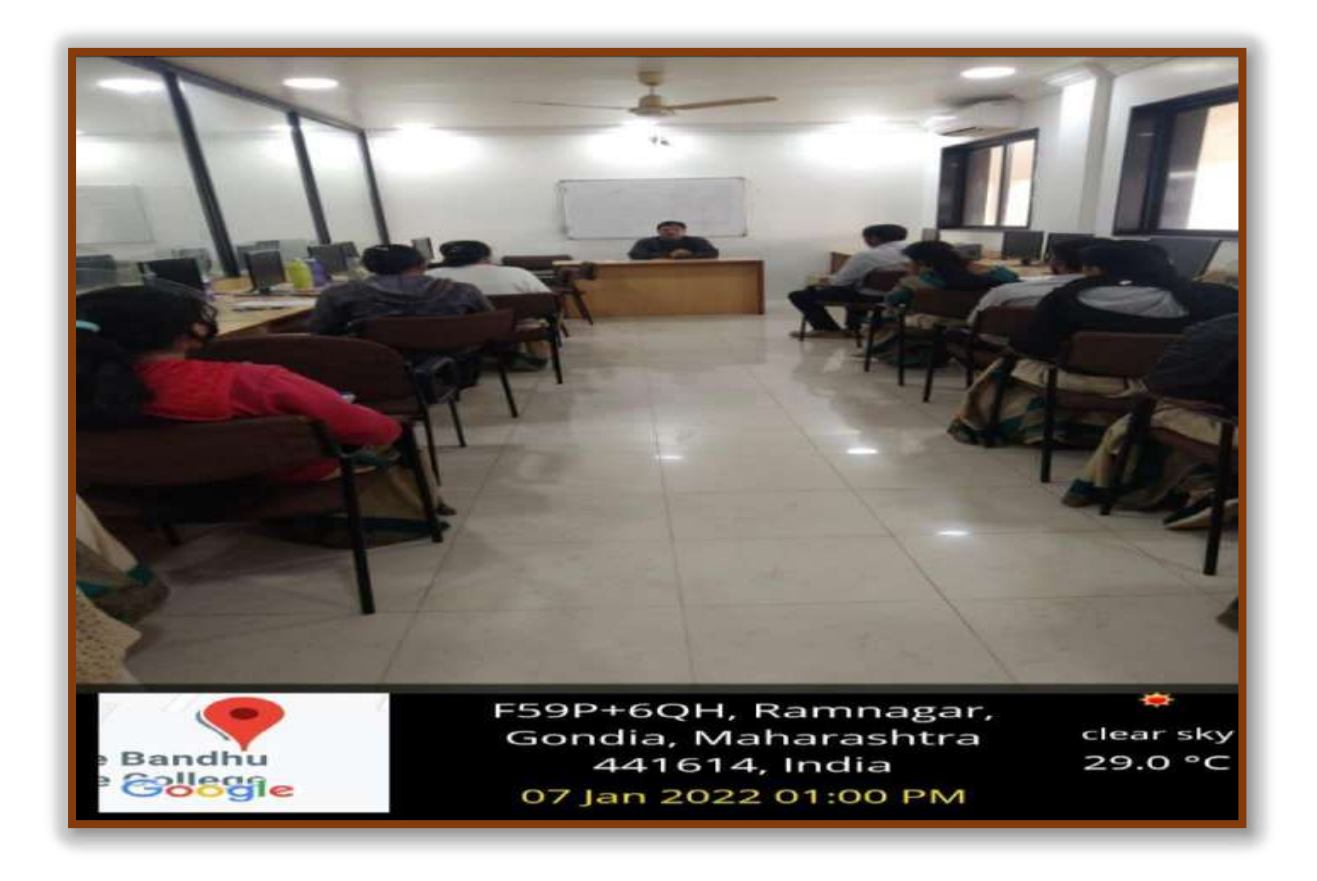

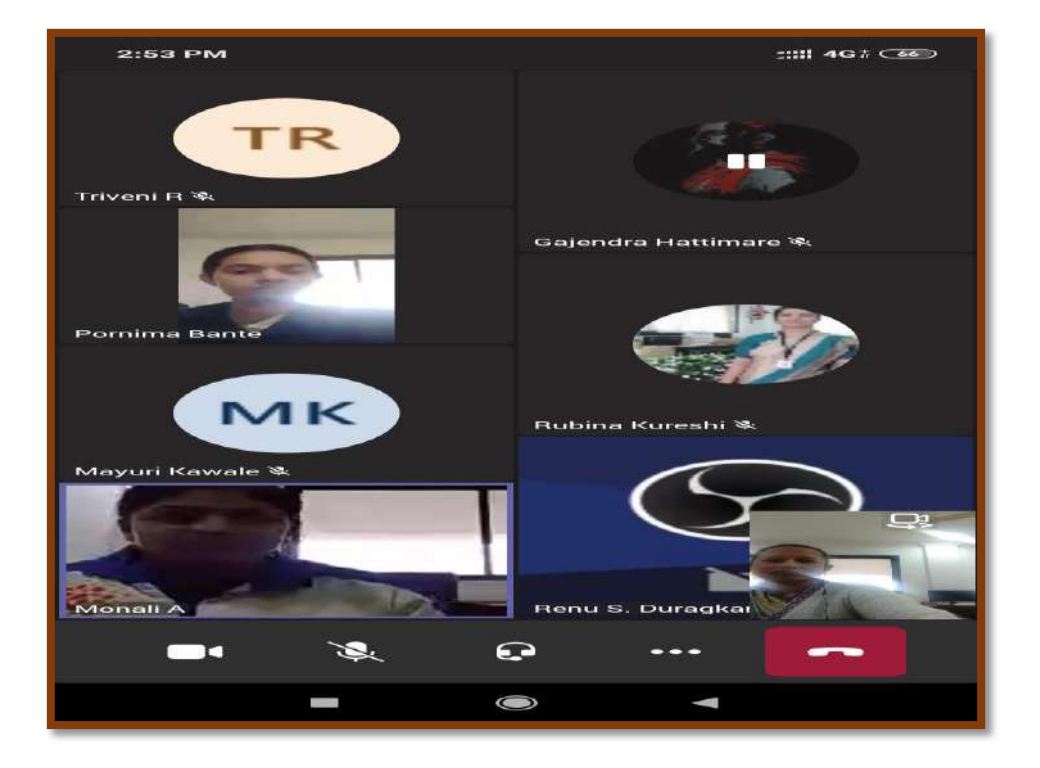

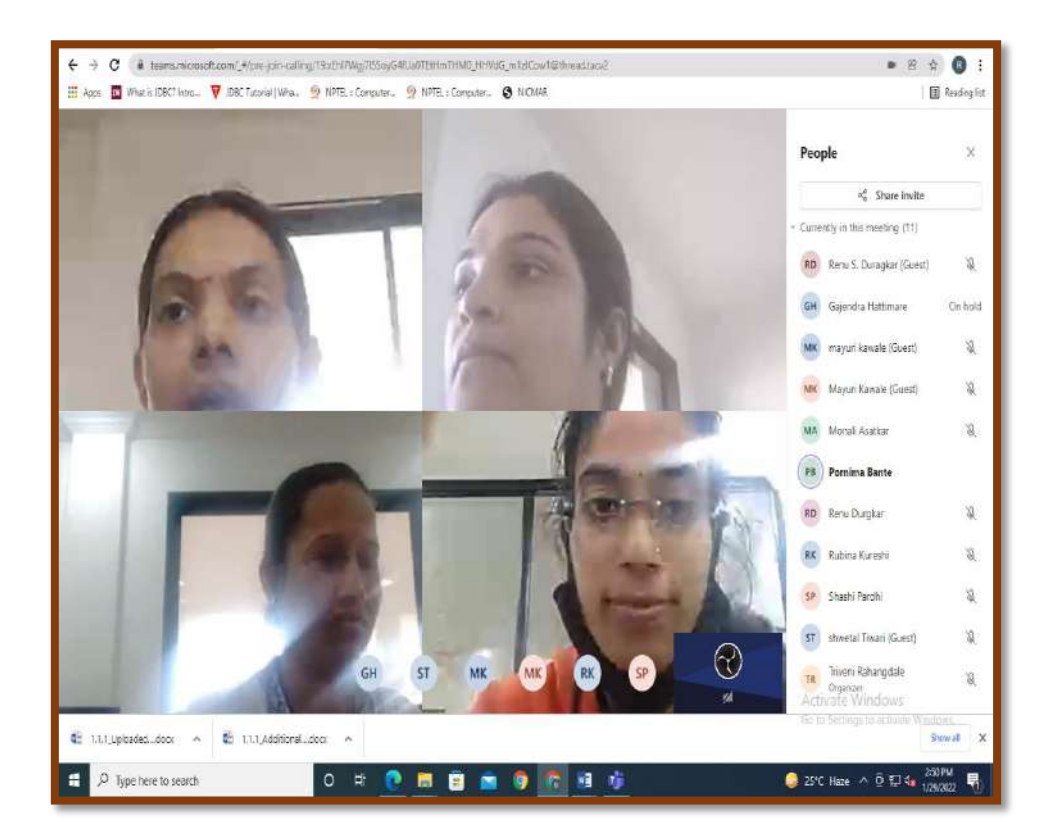

Departmental Meeting (Online Classes and Assessment) During Covid19 Outbreak

#### **Topics covered during various meetings:-**

#### **How to conduct Online Class**

- Prepare a suitable technology.
- Plan your online classes.
- Engage the passive students.
- Keep a consistent line of communication with your students.
- Feedback from students. **Meeting Link:** <https://us02web.zoom.us/j/81176740819?pwd=aWRkcUltVXNueWhsT1dqTWRqVXh6Zz09> Meeting ID: 811 7674 0819

Passcode: 994513

#### **Discussion Of Paper Setting in online (Google Form)**

Meeting Link: <https://meet13.webex.com/meet/pr1580375669>

#### **Demo of Online Class**

- In demo lesson **that you plan and execute for a group of students join a daily live classes.**
- Hence studying the issues and challenges related to ICT use in teaching and learning can assistteachersin overcoming the obstacles and become successful technology users.
- Therefore, the main purpose of this study is to analyze teachers' perceptions of the challenges facedinusing ICT tools in classrooms **Meeting Link: [https://teams.microsoft.com/l/meetup](https://teams.microsoft.com/l/meetup-join/19%3ameeting_NjE5NzM2OWQtMTQ0Mi00MGM0LTg5NzMtNjdmZGU2ZWJkYjQ1%40thread.v2/0?context=%7b%22Tid%22%3a%22be69c615-b02c-4ef9-b267-7ca75b29fbfb%22%2c%22Oid%22%3a%22fc5a43fc-a825-41d2-8a7b-f701c3859b66%22%7d)[join/19%3ameeting\\_NjE5NzM2OWQtMTQ0Mi00MGM0LTg5NzMtNjdmZGU2ZWJkYj](https://teams.microsoft.com/l/meetup-join/19%3ameeting_NjE5NzM2OWQtMTQ0Mi00MGM0LTg5NzMtNjdmZGU2ZWJkYjQ1%40thread.v2/0?context=%7b%22Tid%22%3a%22be69c615-b02c-4ef9-b267-7ca75b29fbfb%22%2c%22Oid%22%3a%22fc5a43fc-a825-41d2-8a7b-f701c3859b66%22%7d) [Q1%4](https://teams.microsoft.com/l/meetup-join/19%3ameeting_NjE5NzM2OWQtMTQ0Mi00MGM0LTg5NzMtNjdmZGU2ZWJkYjQ1%40thread.v2/0?context=%7b%22Tid%22%3a%22be69c615-b02c-4ef9-b267-7ca75b29fbfb%22%2c%22Oid%22%3a%22fc5a43fc-a825-41d2-8a7b-f701c3859b66%22%7d) [0thre ad.v2/0?context=%7b%22Tid%22%3a%22be69c615-b02c-4ef9](https://teams.microsoft.com/l/meetup-join/19%3ameeting_NjE5NzM2OWQtMTQ0Mi00MGM0LTg5NzMtNjdmZGU2ZWJkYjQ1%40thread.v2/0?context=%7b%22Tid%22%3a%22be69c615-b02c-4ef9-b267-7ca75b29fbfb%22%2c%22Oid%22%3a%22fc5a43fc-a825-41d2-8a7b-f701c3859b66%22%7d) [b267-](https://teams.microsoft.com/l/meetup-join/19%3ameeting_NjE5NzM2OWQtMTQ0Mi00MGM0LTg5NzMtNjdmZGU2ZWJkYjQ1%40thread.v2/0?context=%7b%22Tid%22%3a%22be69c615-b02c-4ef9-b267-7ca75b29fbfb%22%2c%22Oid%22%3a%22fc5a43fc-a825-41d2-8a7b-f701c3859b66%22%7d) [7ca75b29fbfb%22%2c%22Oid%22%3a%22fc5a43fc-a825-41d2-8a7b](https://teams.microsoft.com/l/meetup-join/19%3ameeting_NjE5NzM2OWQtMTQ0Mi00MGM0LTg5NzMtNjdmZGU2ZWJkYjQ1%40thread.v2/0?context=%7b%22Tid%22%3a%22be69c615-b02c-4ef9-b267-7ca75b29fbfb%22%2c%22Oid%22%3a%22fc5a43fc-a825-41d2-8a7b-f701c3859b66%22%7d)[f701c3859b66%22%7d](https://teams.microsoft.com/l/meetup-join/19%3ameeting_NjE5NzM2OWQtMTQ0Mi00MGM0LTg5NzMtNjdmZGU2ZWJkYjQ1%40thread.v2/0?context=%7b%22Tid%22%3a%22be69c615-b02c-4ef9-b267-7ca75b29fbfb%22%2c%22Oid%22%3a%22fc5a43fc-a825-41d2-8a7b-f701c3859b66%22%7d)**

#### **How to Use ICT Tool in Online Mode**

- This is a **way to show new students how easy online lessons are using** the online tool andyou can set it up right from your messages.
- To join yourself, you'll click on the same link in the message thread.
- Once you're both in the demo room, you'll be able to see and hear each other over video chat.
- **Appropriate relations and communications with students—mentors Should help model proper Boundaries Meeting Link: <https://meetingsapac20.webex.com/meet/pr918132052>**
- **Special studies—departmental practices and expectations.**

## Session: 2020-2021

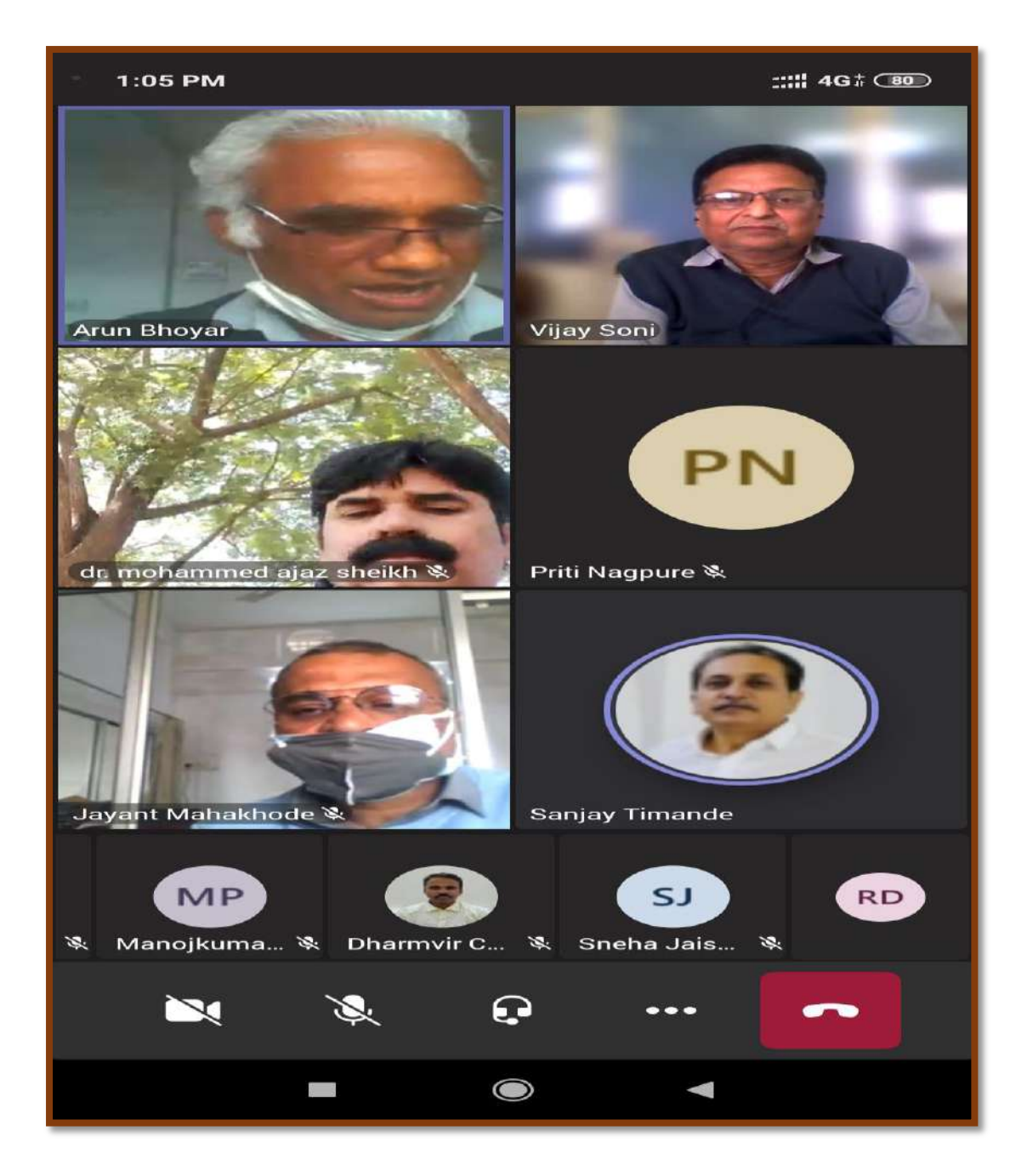

**Topics covered during various meetings:-**

#### **How to conduct Online Class**

- Prepare a suitable technology.
- Plan your online classes.
- Engage the passive students.
- Keep a consistent line of communication with your students.
- Feedback from students. **Meeting Link:** <https://us02web.zoom.us/j/81176740819?pwd=aWRkcUltVXNueWhsT1dqTWRqVXh6Zz09> Meeting ID: 811 7674 0819

Passcode: 994513

## **Discussion Of Paper Setting in online (Google Form)**

Meeting Link: <https://meet13.webex.com/meet/pr1580375669>

#### **Demo of Online Class**

- In demo lesson **that you plan and execute for a group of students join a daily live classes.**
- Hence studying the issues and challenges related to ICT use in teaching and learning can assistteachersin overcoming the obstacles and become successful technology users.
- Therefore, the main purpose of this study is to analyze teachers' perceptions of the challenges facedinusing ICT tools in classrooms **Meeting Link: [https://teams.microsoft.com/l/meetup](https://teams.microsoft.com/l/meetup-join/19%3ameeting_NjE5NzM2OWQtMTQ0Mi00MGM0LTg5NzMtNjdmZGU2ZWJkYjQ1%40thread.v2/0?context=%7b%22Tid%22%3a%22be69c615-b02c-4ef9-b267-7ca75b29fbfb%22%2c%22Oid%22%3a%22fc5a43fc-a825-41d2-8a7b-f701c3859b66%22%7d)[join/19%3ameeting\\_NjE5NzM2OWQtMTQ0Mi00MGM0LTg5NzMtNjdmZGU2ZWJkYj](https://teams.microsoft.com/l/meetup-join/19%3ameeting_NjE5NzM2OWQtMTQ0Mi00MGM0LTg5NzMtNjdmZGU2ZWJkYjQ1%40thread.v2/0?context=%7b%22Tid%22%3a%22be69c615-b02c-4ef9-b267-7ca75b29fbfb%22%2c%22Oid%22%3a%22fc5a43fc-a825-41d2-8a7b-f701c3859b66%22%7d) [Q1%4](https://teams.microsoft.com/l/meetup-join/19%3ameeting_NjE5NzM2OWQtMTQ0Mi00MGM0LTg5NzMtNjdmZGU2ZWJkYjQ1%40thread.v2/0?context=%7b%22Tid%22%3a%22be69c615-b02c-4ef9-b267-7ca75b29fbfb%22%2c%22Oid%22%3a%22fc5a43fc-a825-41d2-8a7b-f701c3859b66%22%7d) [0thre ad.v2/0?context=%7b%22Tid%22%3a%22be69c615-b02c-4ef9](https://teams.microsoft.com/l/meetup-join/19%3ameeting_NjE5NzM2OWQtMTQ0Mi00MGM0LTg5NzMtNjdmZGU2ZWJkYjQ1%40thread.v2/0?context=%7b%22Tid%22%3a%22be69c615-b02c-4ef9-b267-7ca75b29fbfb%22%2c%22Oid%22%3a%22fc5a43fc-a825-41d2-8a7b-f701c3859b66%22%7d) [b267-](https://teams.microsoft.com/l/meetup-join/19%3ameeting_NjE5NzM2OWQtMTQ0Mi00MGM0LTg5NzMtNjdmZGU2ZWJkYjQ1%40thread.v2/0?context=%7b%22Tid%22%3a%22be69c615-b02c-4ef9-b267-7ca75b29fbfb%22%2c%22Oid%22%3a%22fc5a43fc-a825-41d2-8a7b-f701c3859b66%22%7d) [7ca75b29fbfb%22%2c%22Oid%22%3a%22fc5a43fc-a825-41d2-8a7b](https://teams.microsoft.com/l/meetup-join/19%3ameeting_NjE5NzM2OWQtMTQ0Mi00MGM0LTg5NzMtNjdmZGU2ZWJkYjQ1%40thread.v2/0?context=%7b%22Tid%22%3a%22be69c615-b02c-4ef9-b267-7ca75b29fbfb%22%2c%22Oid%22%3a%22fc5a43fc-a825-41d2-8a7b-f701c3859b66%22%7d)[f701c3859b66%22%7d](https://teams.microsoft.com/l/meetup-join/19%3ameeting_NjE5NzM2OWQtMTQ0Mi00MGM0LTg5NzMtNjdmZGU2ZWJkYjQ1%40thread.v2/0?context=%7b%22Tid%22%3a%22be69c615-b02c-4ef9-b267-7ca75b29fbfb%22%2c%22Oid%22%3a%22fc5a43fc-a825-41d2-8a7b-f701c3859b66%22%7d)**

## **How to Use ICT Tool in Online Mode**

- This is a **way to show new students how easy online lessons are using** the online tool andyou can set it up right from your messages.
- To join yourself, you'll click on the same link in the message thread.
- Once you're both in the demo room, you'll be able to see and hear each other over video chat.
- **Appropriate relations and communications with students—mentors Should help model proper Boundaries**

**Meeting Link: <https://meetingsapac20.webex.com/meet/pr918132052>**

**Special studies—departmental practices and expectations.**

## Session: 2016-2017

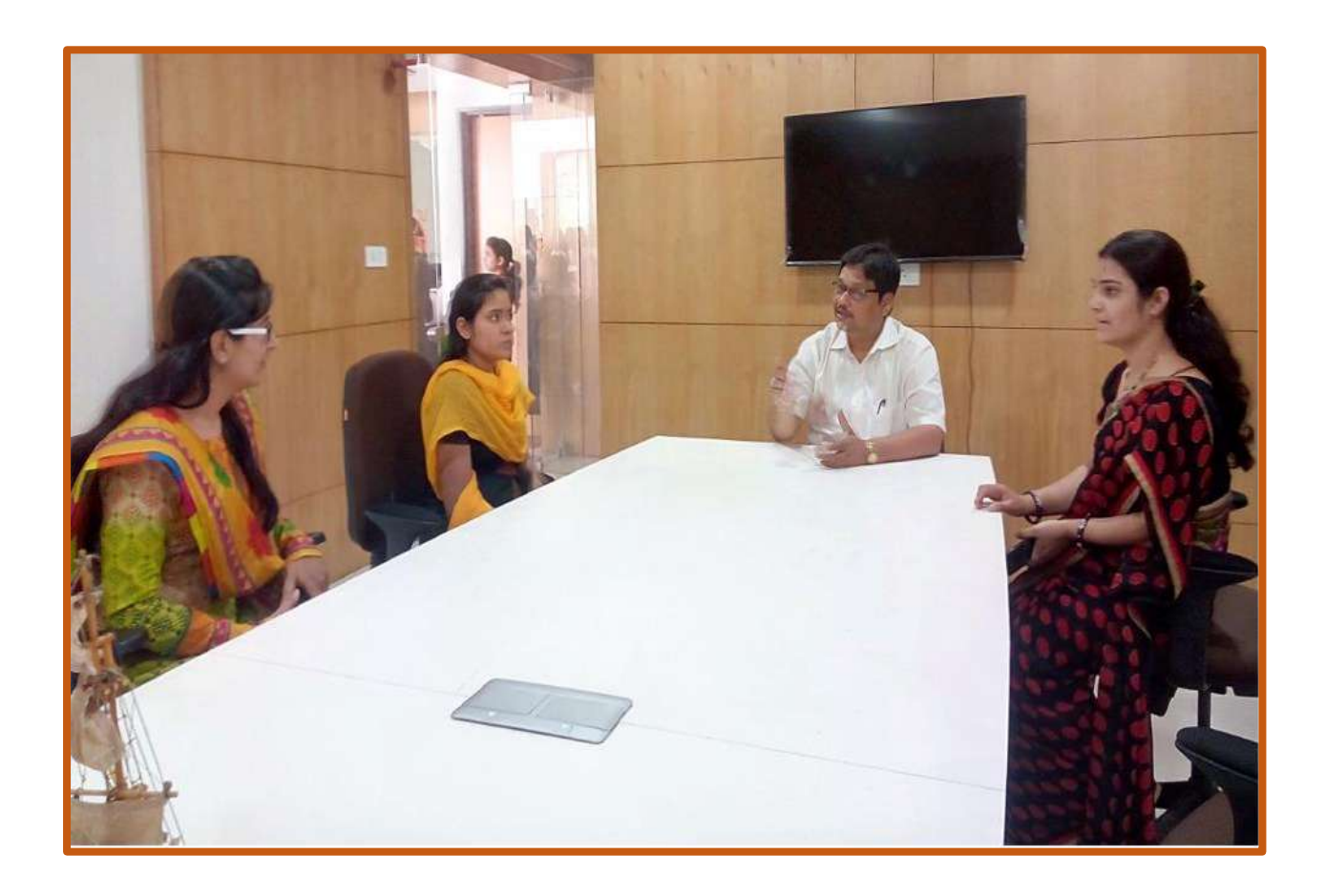

General instructions regarding activities to be carried out throught the session.

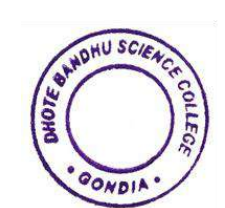

Dinote Bandhu Science College,